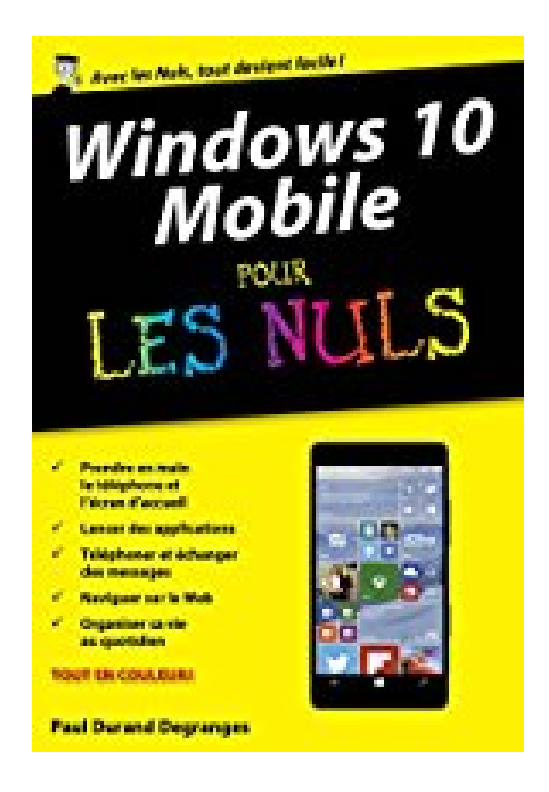

## **Windows 10 Mobile poche pour les Nuls**

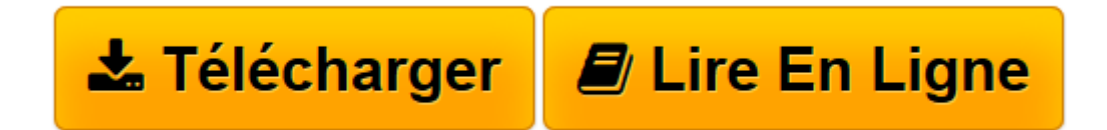

[Click here](http://bookspofr.club/fr/read.php?id=B01DAX9S3I&src=fbs) if your download doesn"t start automatically

## **Windows 10 Mobile poche pour les Nuls**

Paul DURAND DEGRANGES

**Windows 10 Mobile poche pour les Nuls** Paul DURAND DEGRANGES

**[Télécharger](http://bookspofr.club/fr/read.php?id=B01DAX9S3I&src=fbs)** [Windows 10 Mobile poche pour les Nuls ...pdf](http://bookspofr.club/fr/read.php?id=B01DAX9S3I&src=fbs)

**[Lire en ligne](http://bookspofr.club/fr/read.php?id=B01DAX9S3I&src=fbs)** [Windows 10 Mobile poche pour les Nuls ...pdf](http://bookspofr.club/fr/read.php?id=B01DAX9S3I&src=fbs)

## **Téléchargez et lisez en ligne Windows 10 Mobile poche pour les Nuls Paul DURAND DEGRANGES**

Format: Ebook Kindle

Présentation de l'éditeur

Vous n'avez jamais rien lu d'aussi simple ! Voici un livre d'une incroyable limpidité pour apprivoiser en douceur votre nouvelle smartphone sous Widows 10 et ses applications.

Apprivoisez votre smartphone en toute simplicité. Grâce à ce livre pratique et très visuel, n'importe qui peut se familiariser en quelques étapes seulement avec son smartphone. Il apporte les connaissances indispensables pour qui veut faire ami - ami avec son smartphone Windows 10.

**- Démarrage et premiers réglages**

- **Tapotez comme un pro sur le clavier**
- **Téléphonez, envoyez des SMS ou des MMS**
- **Constituez-vous un solide bagage de départ**
- **Évadez-vous sur l'Internet**
- **Téléchargez des applications sur le Windows Store**
- **Communiquez grâce aux courriels**
- **Efficacité et sécurité maximales**
- **Gérez vos fichiers convenablement**
- **Profitez pleinement de vos photos**
- **Prenez du bon temps**
- **Des applications utiles au quotidien**
- **Personnalisez et dopez votre smartphone**
- **Petite trousse de secours.**

Présentation de l'éditeur

Vous n'avez jamais rien lu d'aussi simple ! Voici un livre d'une incroyable limpidité pour apprivoiser en douceur votre nouvelle smartphone sous Widows 10 et ses applications.

Apprivoisez votre smartphone en toute simplicité. Grâce à ce livre pratique et très visuel, n'importe qui peut se familiariser en quelques étapes seulement avec son smartphone. Il apporte les connaissances

indispensables pour qui veut faire ami - ami avec son smartphone Windows 10.

- **Démarrage et premiers réglages**
- **Tapotez comme un pro sur le clavier**
- **Téléphonez, envoyez des SMS ou des MMS**
- **Constituez-vous un solide bagage de départ**
- **Évadez-vous sur l'Internet**
- **Téléchargez des applications sur le Windows Store**
- **Communiquez grâce aux courriels**
- **Efficacité et sécurité maximales**
- **Gérez vos fichiers convenablement**
- **Profitez pleinement de vos photos**
- **Prenez du bon temps**
- **Des applications utiles au quotidien**
- **Personnalisez et dopez votre smartphone**
- **Petite trousse de secours.**

Biographie de l'auteur

Patrick BEUZIT est responsable du Pôle Applications Métiers dans une école d'Ingénieurs. Déjà auteur de plusieurs livres sur le HTML et les CSS, il se passionne désormais pour l'univers de la téléphonie mobile en général et Android en particulier. À ce titre, il est l'auteur du *Guide des meilleures applications Android*, de *Tout sur mon Galaxy S II pour les Nuls*, de T *out sur mon Galaxy S III pour les Nuls*, *Le Livre d'Android*, *Mon smartphone Android 4 Y a pas plus simple*.

Download and Read Online Windows 10 Mobile poche pour les Nuls Paul DURAND DEGRANGES #BRZSKN75LAW

Lire Windows 10 Mobile poche pour les Nuls par Paul DURAND DEGRANGES pour ebook en ligneWindows 10 Mobile poche pour les Nuls par Paul DURAND DEGRANGES Téléchargement gratuit de PDF, livres audio, livres à lire, bons livres à lire, livres bon marché, bons livres, livres en ligne, livres en ligne, revues de livres epub, lecture de livres en ligne, livres à lire en ligne, bibliothèque en ligne, bons livres à lire, PDF Les meilleurs livres à lire, les meilleurs livres pour lire les livres Windows 10 Mobile poche pour les Nuls par Paul DURAND DEGRANGES à lire en ligne.Online Windows 10 Mobile poche pour les Nuls par Paul DURAND DEGRANGES ebook Téléchargement PDFWindows 10 Mobile poche pour les Nuls par Paul DURAND DEGRANGES DocWindows 10 Mobile poche pour les Nuls par Paul DURAND DEGRANGES MobipocketWindows 10 Mobile poche pour les Nuls par Paul DURAND DEGRANGES EPub

## **BRZSKN75LAWBRZSKN75LAWBRZSKN75LAW**